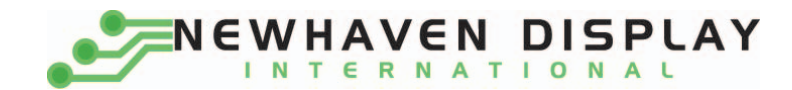

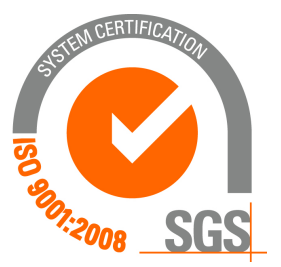

# **NHD‐0108BZ‐RN‐GBW**

## **Character Liquid Crystal Display Module**

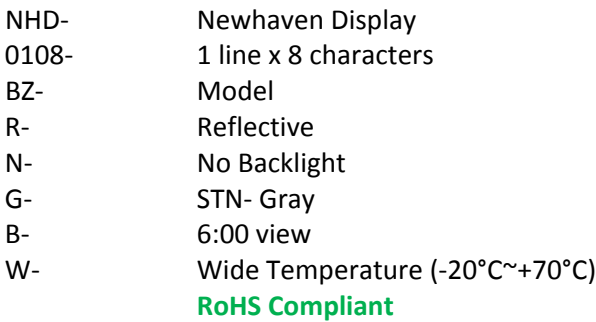

 **Newhaven Display International, Inc.**

 **2511 Technology Drive, Suite 101 Elgin IL, 60124 Ph: 847‐844‐8795 Fax: 847‐844‐8796**

www.newhavendisplay.com<br>nhtech@newhavendisplay.com nhsales@n **nhtech@newhavendisplay.com nhsales@newhavendisplay.com**

#### **Document Revision History**

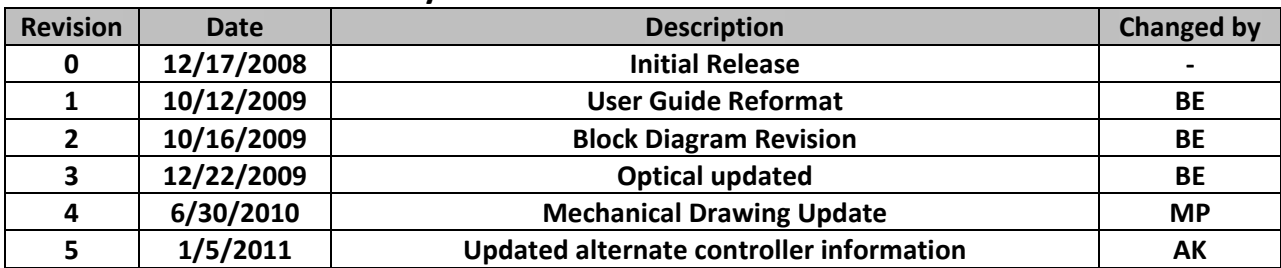

#### **Functions and Features**

- **1 line x 8 characters**
- **Built‐in controller (SPLC780D or ST7066U)**
- **+5.0V power supply**
- **1/8 duty, 1/4 bias**
- **RoHS compliant**

#### **Mechanical Drawing**

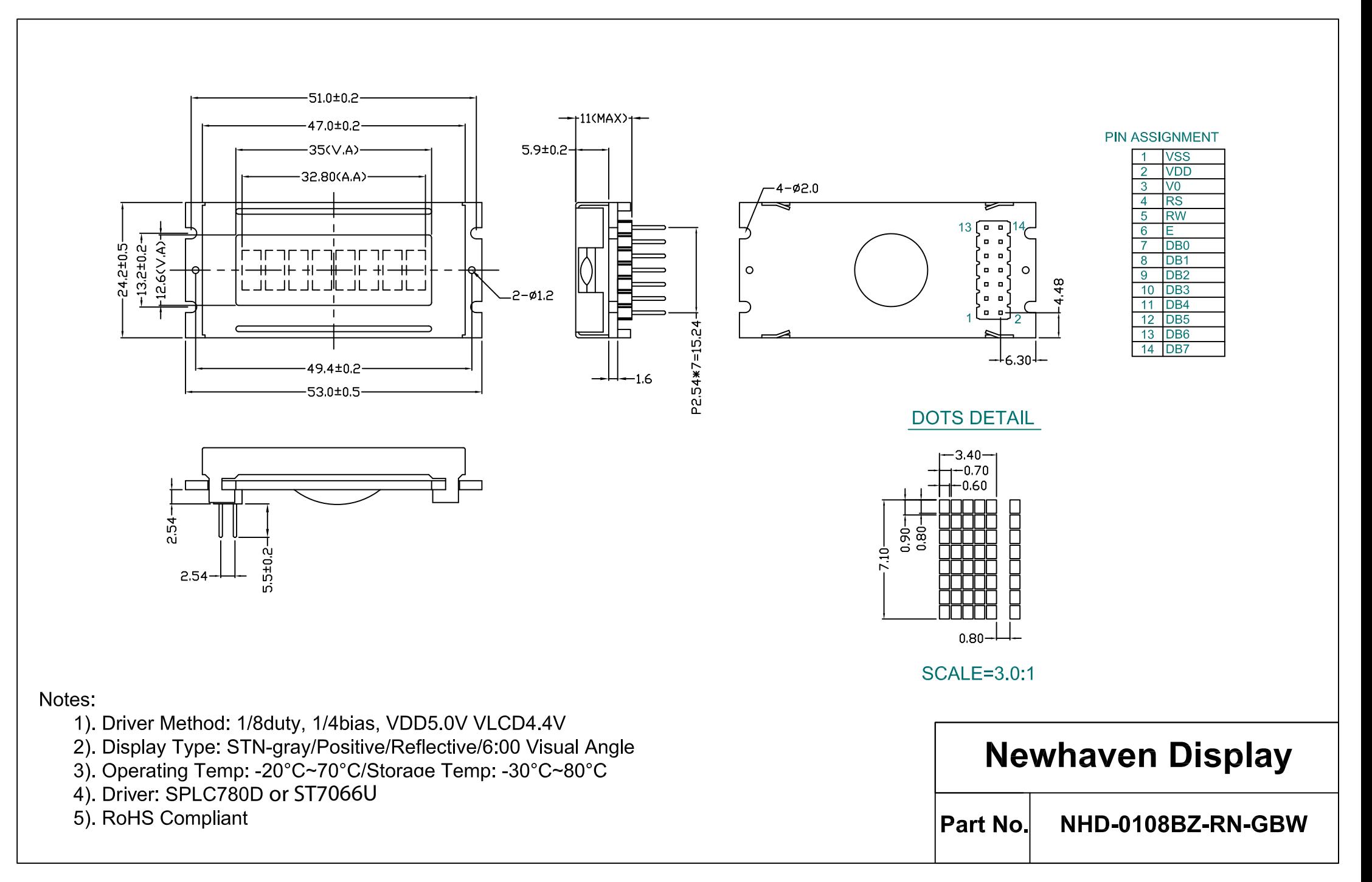

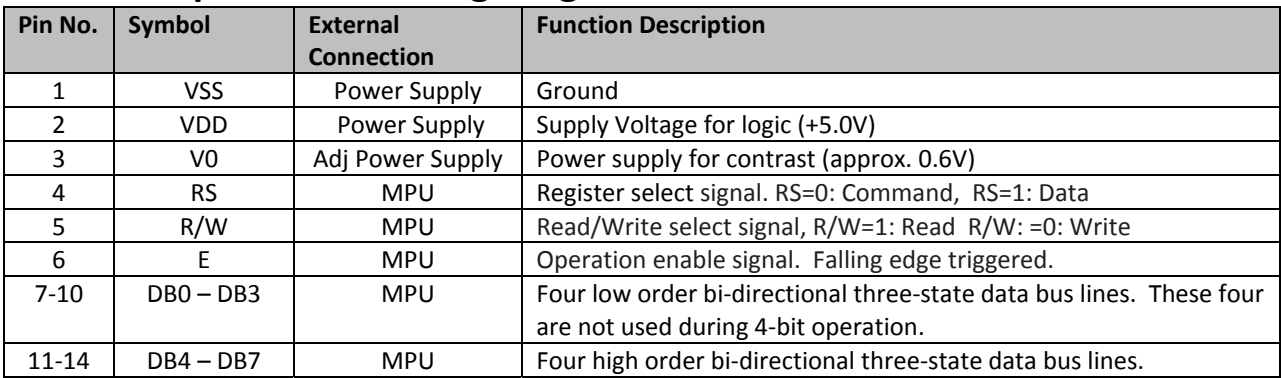

#### **Pin Description and Wiring Diagram**

**Recommended LCD connector:** 2.54mm pitch pins **Backlight connector:** ---

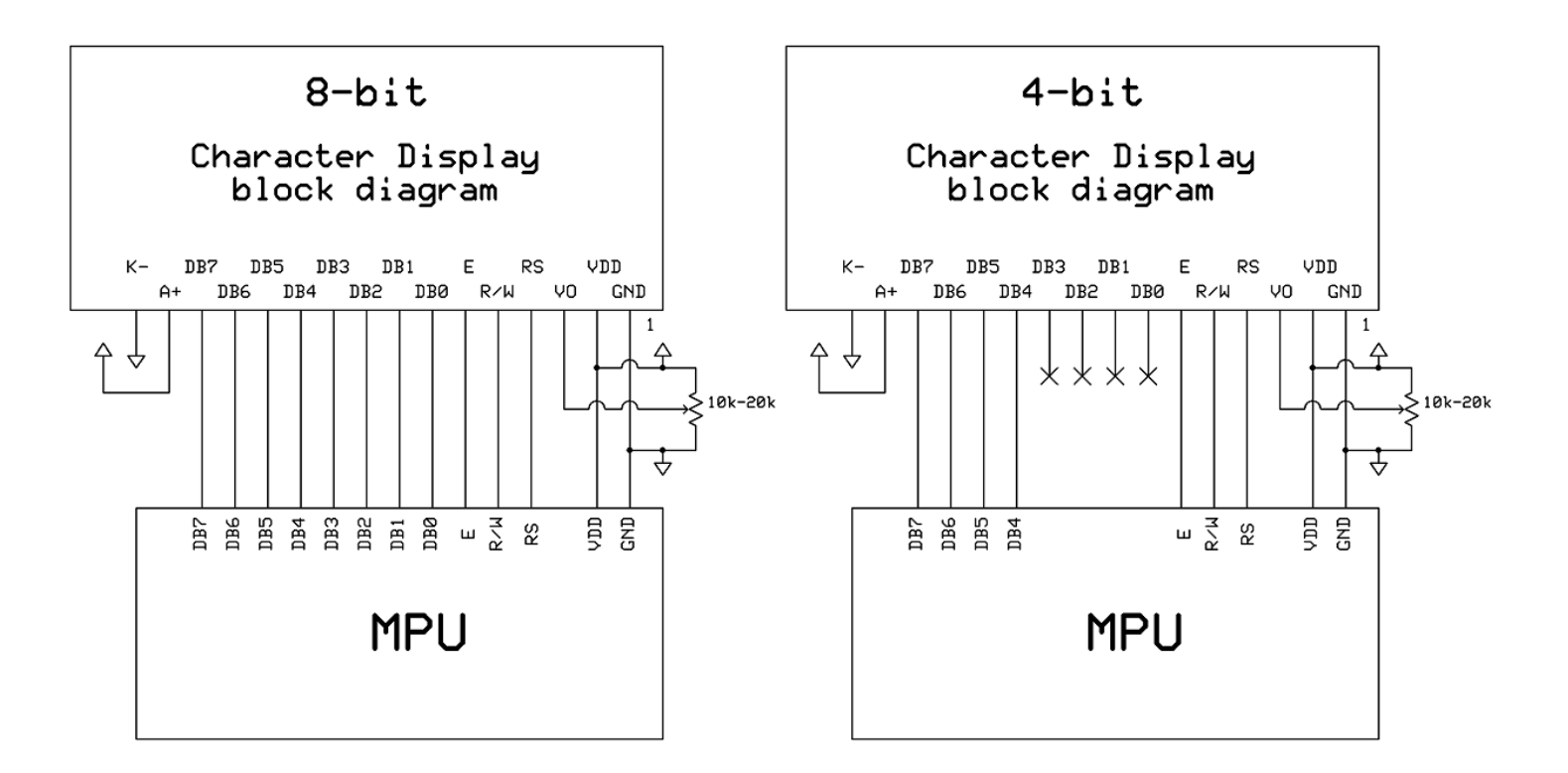

#### **Electrical Characteristics**

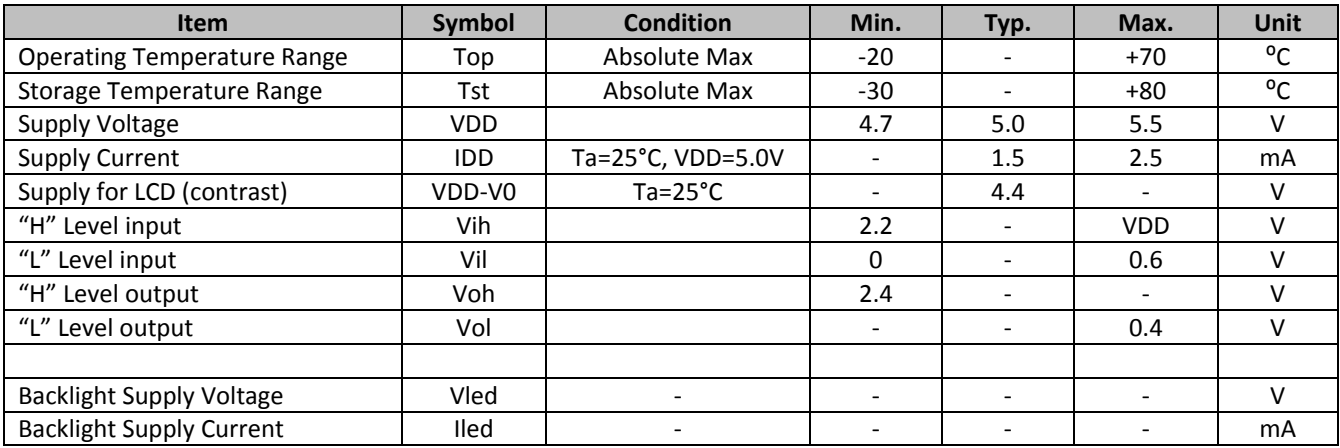

## **Optical Characteristics**

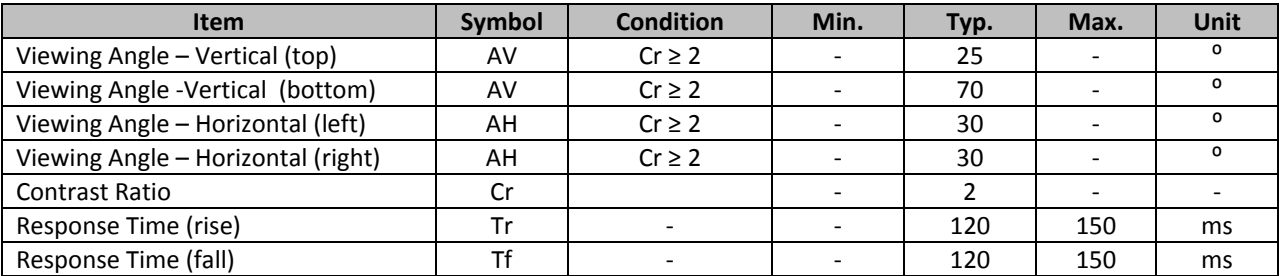

## **Controller Information**

**Built‐in SPLC780D. Download specification at http://www.newhavendisplay.com/app\_notes/SPLC780D.pdf**

**Built‐in ST7066U. Download specification at http://www.newhavendisplay.com/app\_notes/ST7066U.pdf**

#### DDRAM address:

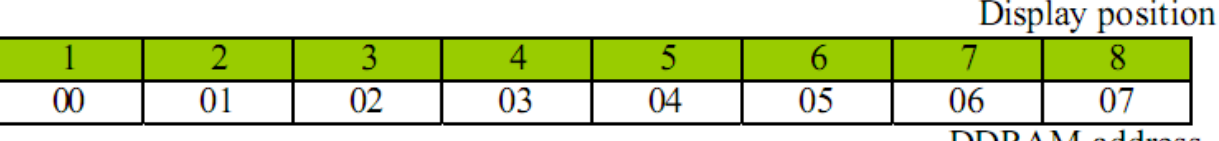

DDRAM address

## **Built‐in Font Table**

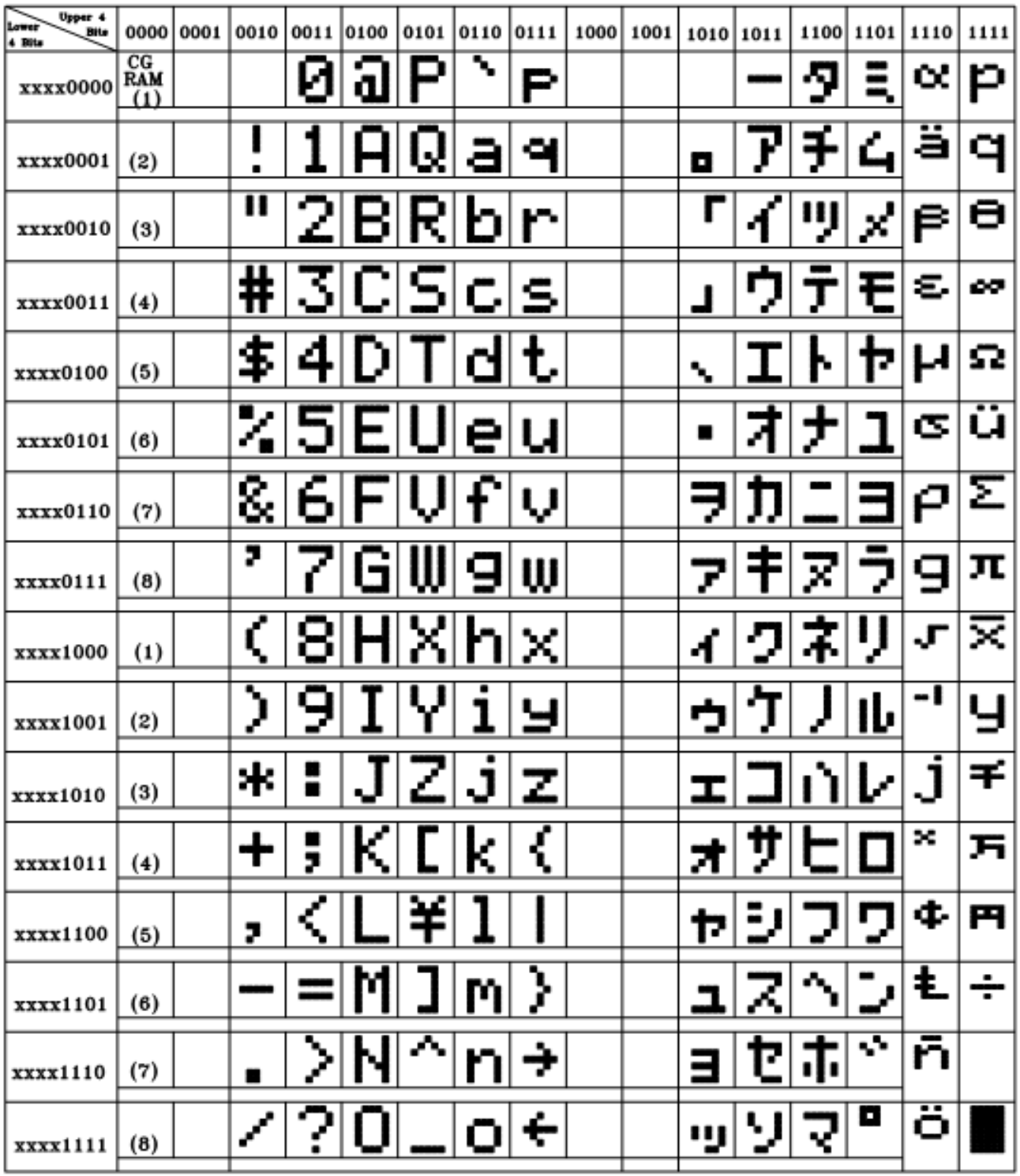

#### **Example Initialization Program**

```
8-bit Initialization:
void command(char i)
\{P1 = i;//put data on output Port
    D I = 0;//D/I=LOW : send instruction
    R_W = 0;//R/W=LOW : Write
    E = 1Delay(1);
                             //enable pulse width >= 300ns
     E = 0;//Clock enable: falling edge
\}void write(char i)
\{P1 = i;//put data on output Port
    D I = 1;//D/I=LOW: send data
    R_W = 0;//R/W=LOW : Write
    E = 1Delay(1);
                             //enable pulse width >= 300ns
    E = 0;//Clock enable: falling edge
\}void init()
\{E = 0;Delay(100);
                             //Wait >15 msec after power is applied
    command(0x30);
                             //command 0x30 = Wake up
                             //must wait 5ms, busy flag not available
    Delay(30);
    command(0x30);
                             //command 0x30 = Wake up #2Delay(10);
                             //must wait 160us, busy flag not available
    \overline{\text{command}}(0x30);//command 0x30 = Wake up #3<br>//must wait 160us, busy flag not available<br>//Function set: 8-bit/2-line<br>//Set cursor
    Delay(10);
    command(0x38)://Set cursor
    command(0x10)command(0x0c)//Display ON; Cursor ON
    command(0x06);
                             //Entry mode set
\}
```

```
4-bit Initialization:
void command(char i)
\{P1 = i;//put data on output Port
     D_I = 0;//D/I=LOW : send instruction
                                //R/W=LOW : Write<br>//R/W=LOW : Write<br>//Send lower 4 bits<br>//Shift over by 4 bits<br>//put data on output Port
     R_W = 0;Nybble();
     i = i < 4;P1 = i;//Send upper 4 bits
     Nybble();
\mathcal{F}void write(char i)
\{P1 = i;//put data on output Port
     D I = 1;//D/I=HIGH: send data
     R_W = 0;//R/W=LOW : Write
                                 //R/W=LOW · WIILE<br>//Clock lower 4 bits
     Nybble();
                                  //Shift over by 4 bits
     i = i < 4;P1 = i;//put data on output Port
     Nybble();
                                  //Clock upper 4 bits
\}void Nybble()
\{E = 1i//enable pulse width >= 300ns
     Delay(1);
     E = 0;//Clock enable: falling edge
\}void init()
\{P1 = 0;P3 = 0;Delay(100);
                                  //Wait >15 msec after power is applied
     P1 = 0x30;//put 0x30 on the output port
     Delay(30);
                                  //must wait 5ms, busy flag not available
                                  //command 0x30 = Wake up
     Nybble();
                               //must wait 160us, busy flag not available<br>//command 0x30 = Wake up #2<br>//must wait 160us, busy flag not available<br>//command 0x30 = Wake up #3<br>//can check busy flag now instead of delay<br>//put 0x20 on the output port<br>//Func
     Delay(10);
                                  //must wait 160us, busy flag not available
     Nybble();
     Delay(10);
     Nybble();
     Delay(10);
     P1 = 0x20;Nybble();
     command(0x28)//Function set: 4-bit/2-line
     command(0x10);
                                  //Set cursor
     command(0x0F)//Display ON; Blinking cursor
     command(0x06)://Entry Mode set
\}
```
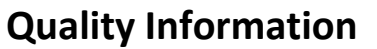

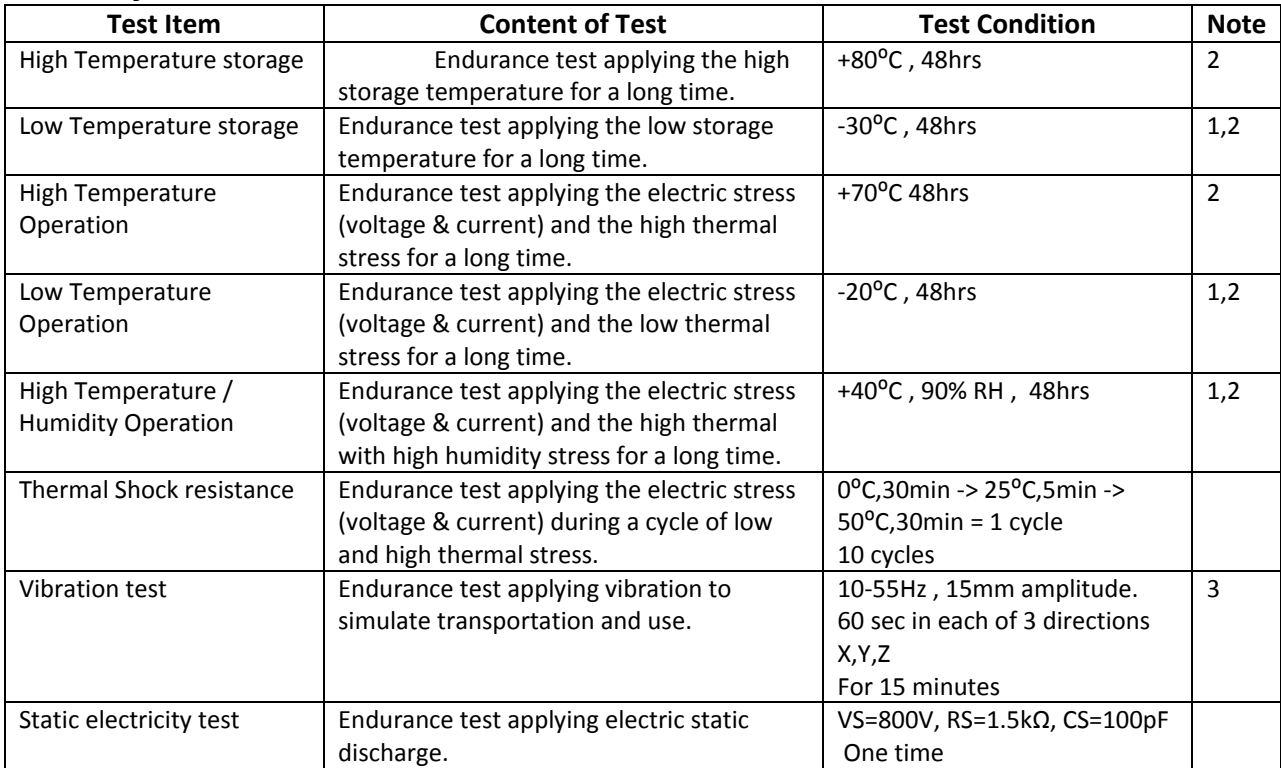

**Note 1:** No condensation to be observed.

**Note 2:** Conducted after 4 hours of storage at 25⁰C, 0%RH.

**Note 3:** Test performed on product itself, not inside a container.

## **Precautions for using LCDs/LCMs**

See Precautions at www.newhavendisplay.com/specs/precautions.pdf

## **Warranty Information and Terms & Conditions**

**http://www.newhavendisplay.com/index.php?main\_page=terms**

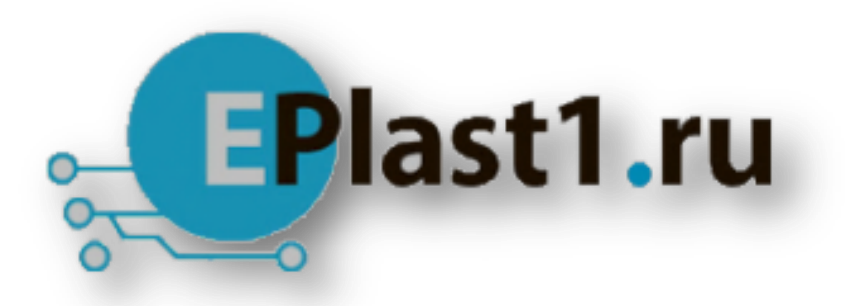

Компания «ЭлектроПласт» предлагает заключение долгосрочных отношений при поставках импортных электронных компонентов на взаимовыгодных условиях!

Наши преимущества:

- Оперативные поставки широкого спектра электронных компонентов отечественного и импортного производства напрямую от производителей и с крупнейших мировых складов;
- Поставка более 17-ти миллионов наименований электронных компонентов;
- Поставка сложных, дефицитных, либо снятых с производства позиций;
- Оперативные сроки поставки под заказ (от 5 рабочих дней);
- Экспресс доставка в любую точку России;
- Техническая поддержка проекта, помощь в подборе аналогов, поставка прототипов;
- Система менеджмента качества сертифицирована по Международному стандарту ISO 9001;
- Лицензия ФСБ на осуществление работ с использованием сведений, составляющих государственную тайну;
- Поставка специализированных компонентов (Xilinx, Altera, Analog Devices, Intersil, Interpoint, Microsemi, Aeroflex, Peregrine, Syfer, Eurofarad, Texas Instrument, Miteq, Cobham, E2V, MA-COM, Hittite, Mini-Circuits,General Dynamics и др.);

Помимо этого, одним из направлений компании «ЭлектроПласт» является направление «Источники питания». Мы предлагаем Вам помощь Конструкторского отдела:

- Подбор оптимального решения, техническое обоснование при выборе компонента;
- Подбор аналогов;
- Консультации по применению компонента;
- Поставка образцов и прототипов;
- Техническая поддержка проекта;
- Защита от снятия компонента с производства.

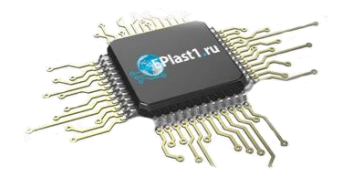

#### **Как с нами связаться**

**Телефон:** 8 (812) 309 58 32 (многоканальный) **Факс:** 8 (812) 320-02-42 **Электронная почта:** [org@eplast1.ru](mailto:org@eplast1.ru) **Адрес:** 198099, г. Санкт-Петербург, ул. Калинина, дом 2, корпус 4, литера А.